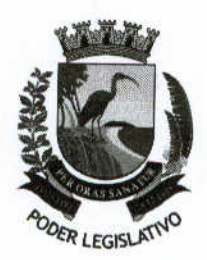

ESTADO DO ESPÍRITO SANTO CÂMARA MUNICIPAL DE GUARAPARI

"Ponstruindo Ulma Nova Alistória"

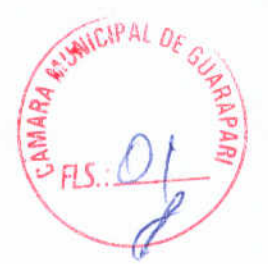

## PROJETO DE LEI Nº 100/2017

ALTERA O PARÁGRAFO ÚNICO DO ART. 1º DA LEI Nº 4.114 DE 26 DE JUNHO DE 2017 E **DÁ OUTRAS PROVIDÊNCIAS.** 

A MESA DA CÂMARA MUNICIPAL DE GUARAPARI, Estado do Espírito Santo, no uso de suas atribuições legais, faz saber que o Plenário APROVOU e o Chefe do Poder Executivo SANCIONA a seguinte

## LEI:

Art. 1° O Parágrafo Único do art. 1° da Lei nº 4.114 de 26 de junho de 2017 passará a vigorar com a seguinte redação:

## "Art.1° ...

Parágrafo Único - Para o provimento do cargo de Diretor Contábil exige-se o registro no CRC - Conselho Regional de Contabilidade."

Art. 2° Permanecem inalterados os demais artigos da Lei nº 4.114 de 26 de junho de 2017.

Art. 3° Esta Lei entrará em vigor na data de sua publicação.

CÂMARA MUNICIPAL DE GUARAPARI **GUARAPARI - ES** 

Guarapari/ES, 05 de julho de 2017.

EM: 05 JUL 2017

NA LIMA Presidente da Câmara Municipal de Guarapari.

**PROTOCOLO** 

**ALEXANDER BIGOSSI** 

1º Vice-Presidente

OZIEL PEREIRA DE SOUSA 1º Secretário

THIAGO PATERLINI MONJARDIM 2º Vice - Presidente

**FERNANDA MAZZÉ** *MEIDA MAIO* 2ª Secretária

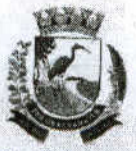

**MUNICÍPIO DE GUARAPARI ESTADO DO ESPÍRITO SANTO GABINETE DO PREFEITO** 

LEI Nº. 4114/2017

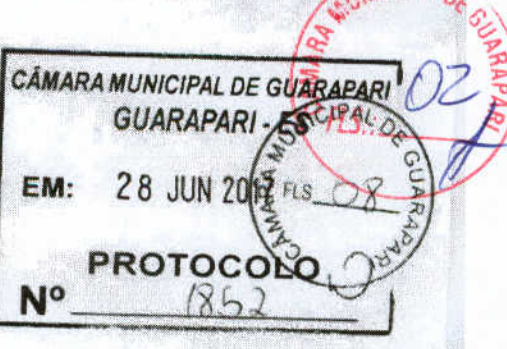

DISPÕE SOBRE ALTERAÇÃO NA LEI Nº 2.560, DE 23 DE DEZEMBRO DE 2005 E DÁ OUTRAS **PROVIDÉNCIAS.** 

A Câmara Municipal de Guarapari, Estado do Espírito Santo, no uso de suas atribuições legais, faz saber que o Plenário APROVOU e o Prefeito Municipal de Guarapari SANCIONA

## LEI:

Art. 1º - Ficam criados os cargos e seus quantitativos no Anexo II da Lei nº 2.560/2005, passando a viger com a seguinte redação:

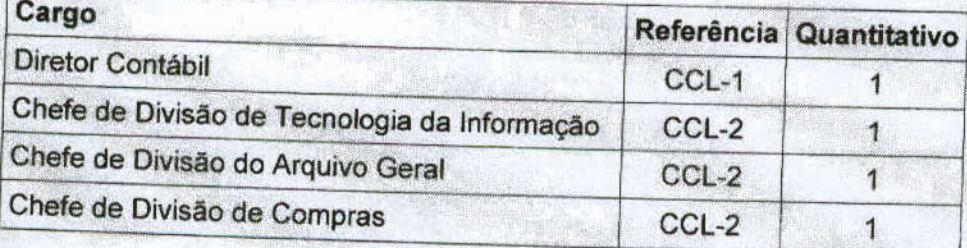

Parágrafo Único - Para o provimento do cargo de Diretor Contábil exige-se a escolaridade superior em Contabilidade e Registro no CRC - Conselho Regional de Contabilidade.

Art. 2.º - Fica alterado o Anexo I da Lei nº 2.560/2005, o qual passa a conter os cargos constantes do Art. 1.º, dentro da estrutura organizacional e dos níveis hierárquicos, sendo parte integrante da Presente Lei.

Art. 3.º - Fica incluído no Anexo IV da Lei nº 2.560/2005 as atribuições genéricas dos cargos constantes no Art. 1º, parte integrante da Presente Lei.

CÂMARA MUNICIPAL DE GUARAPARI **GUARAPARI-ES** EM: 05 JUL 2017 **PROTOCOLO** No